## <span id="page-0-1"></span>**Working with the JavaScript Editor**

This page describes the basics of the integrated JavaScript editor.

<span id="page-0-0"></span>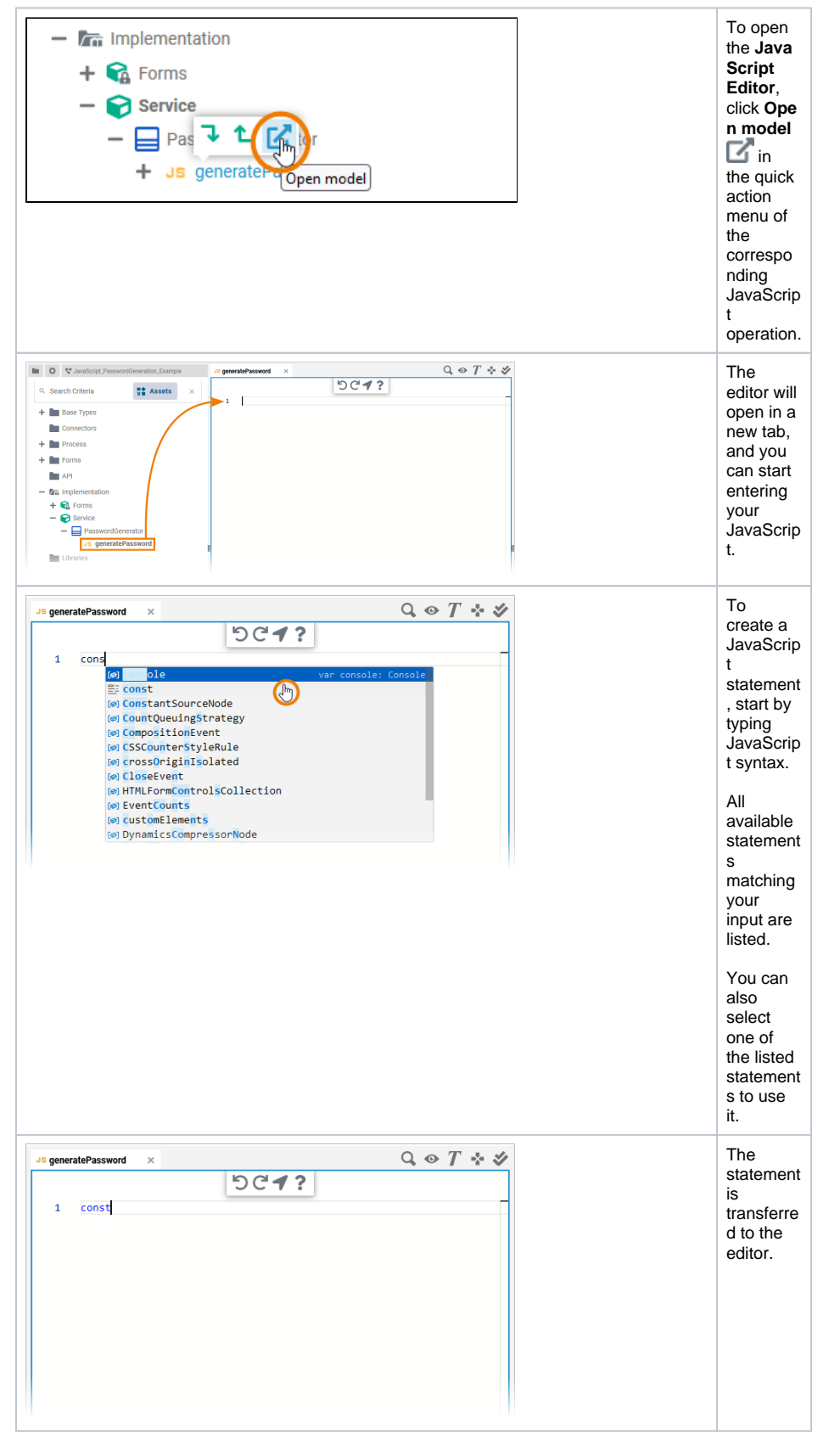

**On this Page:** • [The Toolbar](#page-0-0) • Highlighting in the [JavaScript Editor](#page-1-0) **Related Pages:** [Working with the](#page-0-1)  [JavaScript Editor](#page-0-1) [JavaScript Specifics](https://doc.scheer-pas.com/display/DESIGNER/JavaScript+Specifics) • [this Context](https://doc.scheer-pas.com/display/DESIGNER/this+Context) [JavaScript documentation](https://developer.mozilla.org/en-US/docs/Web/JavaScript)   $\bullet$ [by Mozilla](https://developer.mozilla.org/en-US/docs/Web/JavaScript)

## The Toolbar

The JavaScript editor features a toolbar in the center top of the editor.

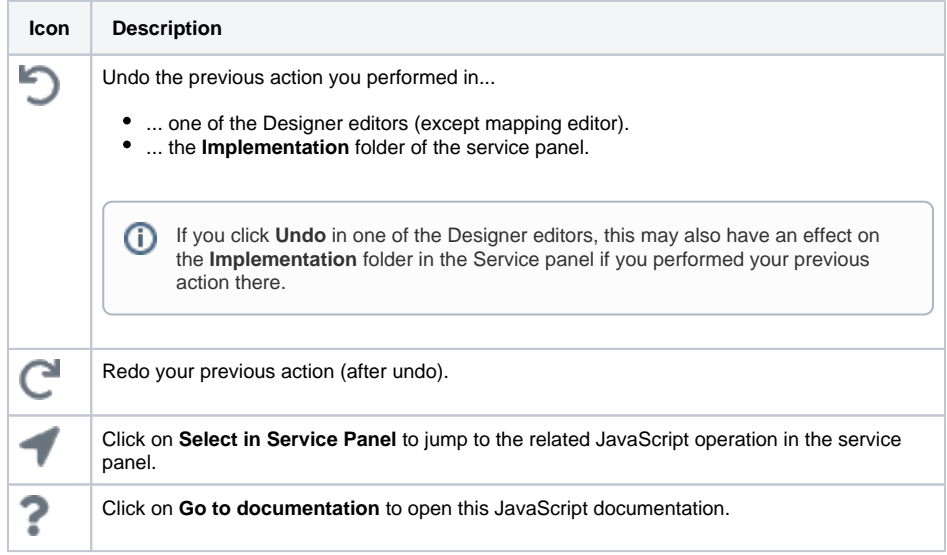

## <span id="page-1-0"></span>Highlighting in the JavaScript Editor

The highlighting of keywords supports you during your work in the editor:

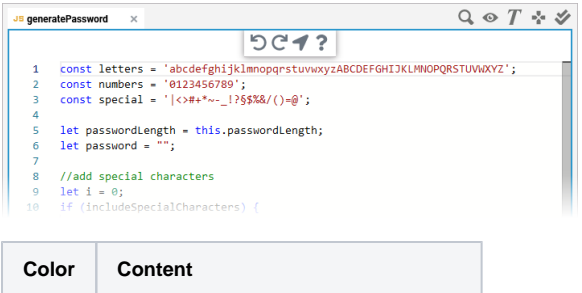

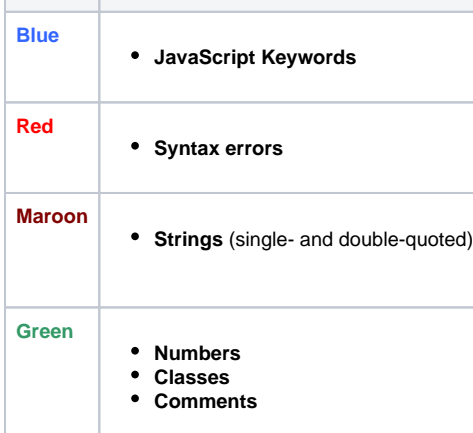